Andy Jeong, Brenda So, Gordon Macshane ECE 151A Spring 2016 22 February 2016 Project 1: Paper Processor

### **Abstract**

This project aims to construct a circuit on Verilog Hardware Description Language whereby the paper processor [\(https://sites.google.com/site/kotukotuzimiti/Paper\\_Processor\)](https://sites.google.com/site/kotukotuzimiti/Paper_Processor) is implemented. The Verilog code takes in the modules (.v) – *checking, dff\_reset\_negedge, dff\_reset\_posedge, halt, increment, jno, programcounter, fulladder, memory* – which take the inputs and outputs the data bits according to the primitive logic gates event-driven cases (always block) and time delays (#). The *instruction.bin* file takes in the instruction codes, which are picked out based on the logic, and determines the data output.

# **Diagram** (refer to *waveform.png***)**

Waveform 1: Paper Processor implementation for time duration = 69 (ns)

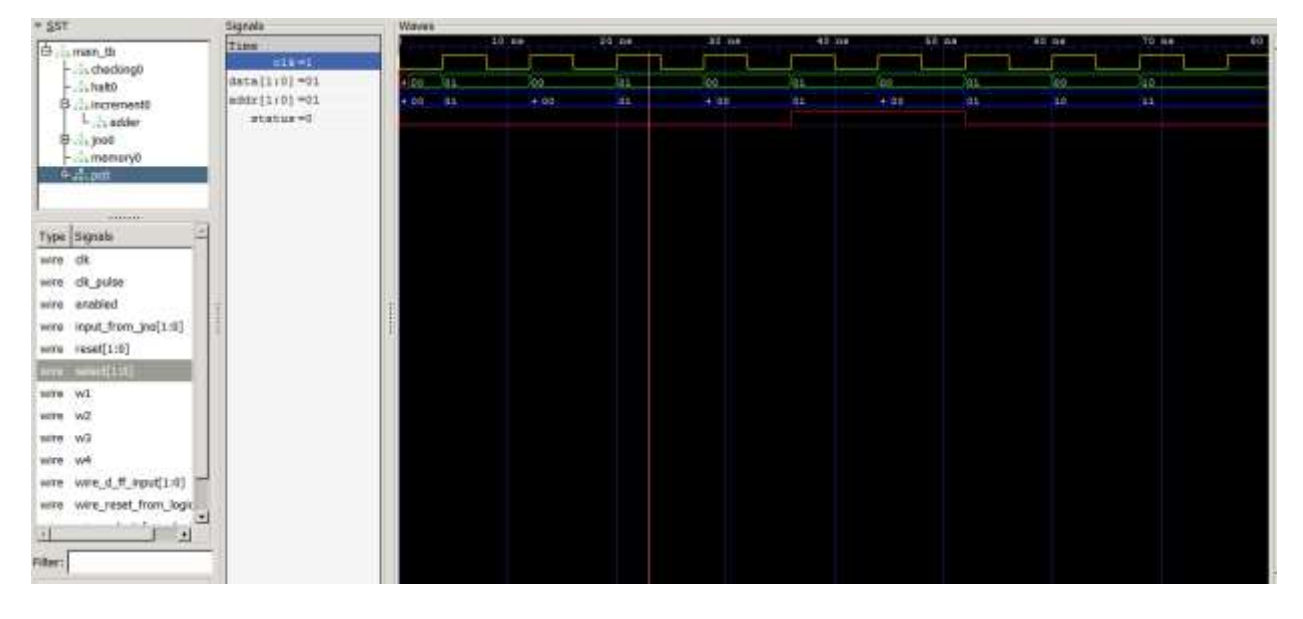

### *Sample Output (refer to sample\_output.txt)*

VCD info: dumpfile pp.vcd opened for output.

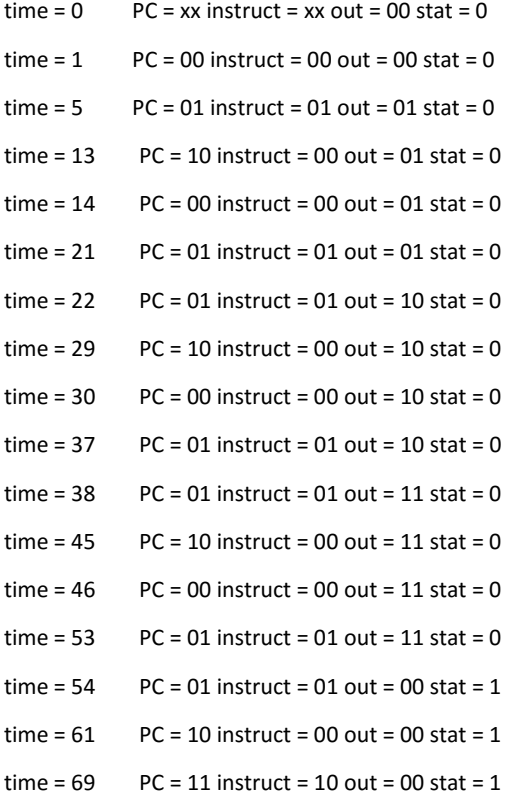

# **Compiling and Running the Code** (refer to *Makefile*)

### **\*need iverilog (Icarus Verilog) and GTKwave installed**

To compile, run and show waveform using gtkwave simulator:

*make –f Makefile*

What is under *Makefile*?

```
SOURCE = main_tb.v
```

```
WAVE = gtkwave
```
*all:* 

*iverilog -o pp.vvp \$(SOURCE)*

*vvp pp.vvp*

*\$(WAVE) pp.vcd*

*clean:*

*rm -rf \*.vvp \*.vcd*

### Optional:

To compile separately on terminal:

*iverilog -o <objectname> main\_tb.v*

To run the compiled object file:

*vvp <objectname>*

To change the instruction:

change the bits in instruct.bin

## **Paper Processor Design**

*The 2-bit Paper Processor Instructions*

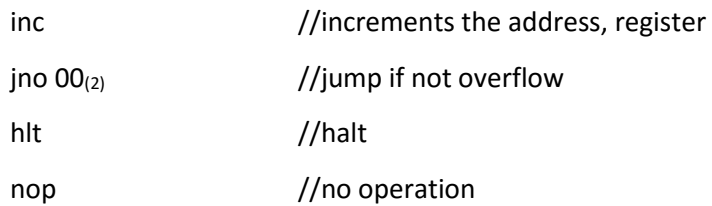

### **Verilog Code**

*Main Testbench Code (refer to main\_tb.v)*

```
//
// School: The Cooper Union
// Course: ECE151A Spring 2016
// Assignment: Paper Processor 
// Group members: Andy Jeong, Brenda So, Gordon Macshane
// Date: 2/22/2016
//
//−−−−−−----−-−−−−−−Instructions---−−−−−−−−−−−−−−−--−−−
// Instructions Guide:
// INC: 00(2)
// JNO: 01(2)
// HLT: 10(2)
//
// Instructions for the 2-bit paper processor:
// IS1: INC
// IS2,3: JNO 00(2)
// IS4: HLT
//
`timescale 1ns/1ns
`include "memory.v"
`include "increment.v"
`include "programcounter.v"
`include "halt.v"
`include "jno.v"
`include "checking.v"
`include "dff reset negedge.v"
`include "dff_reset_posedge.v"
module main tb();
reg reg status; \frac{1}{2} // status register
reg reg_clock; // clock register
reg [1:0] reg_reset; \frac{1}{2} //used to initialize the
program counter
reg [1:0] reg output; \frac{1}{2} // output \frac{1}{2} // output
registers
wire wire clock from jno; \frac{1}{2} //Pulse from JNO, imitating monostable timer
wire [1:0] wire adder to output; \frac{1}{2} // INC logic :connect adder to reg
out
wire wire adder to status; \frac{1}{2} // ING logic:
ddding to status
wire [1:0] wire instruction from memory; // output
instruction from ram
wire [1:0] wire instruction checked; \frac{1}{2} // actual
instruction after checking
```

```
wire wire monostable clock; \frac{1}{2} monostable clock induced by inc
logic
wire wire clock from halt;
       // clock induced by halt
wire wire monostable clock status 0;
wire wire enabled;
wire wire enabled status;
wire [1:0] wire program counter; \frac{1}{2} // Counter:
program counter output
initial begin
        //print out on console
        $monitor ("PC = %b instr = %b reg = %b status = %b", wire program counter,
wire instruction from memory, reg output, reg status);
       reg clock = 0; \frac{1}{2} // initialize clock to be 0
       reg status = 0; \frac{1}{2} // initialize status to be 0
       reg output= 2'b00; \frac{1}{2} // initialize value register
       reg_reset= 2'b00; // Resettting logic
       #1 reg reset = 2'b11; //Resetting program counter
       #1 reg reset= 2'b00;
        #80 $finish; //simulation runs for 80 seconds
end
initial begin
       $dumpfile ("pp.vcd"); //waveform file output in .vcd format
    $dumpvars;
end
always @(posedge wire monostable clock status 0)
begin
       reg_output[0] \leq wire adder to output[0];
        reg_output[1] \leq wire adder to output[1];
       reg_status <= wire_adder_to_status;
end
always 
        #4 reg_clock = ~reg_clock; // Generate clock
memory memory0(wire program counter, wire instruction from memory);
programcounter pc0(wire program counter, wire clock from jno, reg_reset,
wire instruction from memory, wire clock from halt, wire enabled status);
and a1(wire monostable clock status 0, wire monostable clock, !reg status);
checking checking0(wire instruction checked, wire enabled,
wire instruction from memory);
```

```
increment increment0 (wire adder to output,
wire adder to status, wire monostable clock, wire clock from halt,
reg_output, wire_instruction_checked);
jno jno0(wire_enabled, wire_enabled_status, wire_clock_from_jno, reg_status, 
wire instruction checked, wire clock from halt);
halt halt0(wire clock from halt, reg clock,
wire instruction checked);
endmodule
```
#### *checking.v*

```
//////////////////////////////////////////////////////////////////////////////////
// Module Name: checking.v
// Description: checks if either of two inputs is HIGH at a certain time
//////////////////////////////////////////////////////////////////////////////////
`timescale 1ns / 1ns
module checking(instruct_checked, enabled, instruct_from_jno);
//−−−−−−−−−−−−−Input Ports−−−−−−−−−−−−−−−−−−−−−−−−−−−−−
input [1:0] instruct_from_jno; 
input enabled;
//−−−−−−−−−−−−−Output Ports−−−−−−−−−−−−−−−−−−−−−−−−−−−−
output [1:0] instruct checked;
//input and output can be declared again as wires to pass into modules
wire [1:0] instruct;
wire enabled;
wire [1:0] instruct checked;
or o1(instruct_checked[1], enabled, instruct_from_jno[1]);
or o2(instruct checked[0], enabled, instruct from jno[0]);
endmodule
```
# *dff\_reset\_negedge.v*

```
//////////////////////////////////////////////////////////////////////////////////
// Module Name: dff reset negedge.v
// Description: D flip flop that sets and resets at negedge
//////////////////////////////////////////////////////////////////////////////////
`timescale 1ns / 1ns
module dff_reset_negedge (clk, s, r, d, output_q, output_not_q);
        input clk, s, r, d;
        output output_q, output_not_q;
        reg output q, output not q;
        always @(negedge r) begin
                output_q = 1'b0;output not q = 1'b1;end
        always @(negedge s) begin
                output q = 1'b1;output not q = 1'b0;end
        always @(posedge clk) begin
                output q = d;
                output\_not_q = -d;end
endmodule
```
# *dff\_reset\_posedge.v*

```
//////////////////////////////////////////////////////////////////////////////////
// Module Name: dff_reset_posedge.v
// Description: D flip flop that sets and resets at posedge
//////////////////////////////////////////////////////////////////////////////////
`timescale 1ns / 1ns
module dff_reset_posedge (clk, s, r, d, output_q, output_not_q);
        input clk, s, r, d;
        output output_q, output_not_q;
        reg output q, output not q;
        always @(posedge r) begin
                output_q = 1'b0;output not q = 1'b1;end
        always @(posedge s) begin
                output q = 1'b1;output not q = 1'b0;end
        always @(posedge clk) begin
                output q = d;
                output\_not_q = -d;end
endmodule
```
# *halt.v*

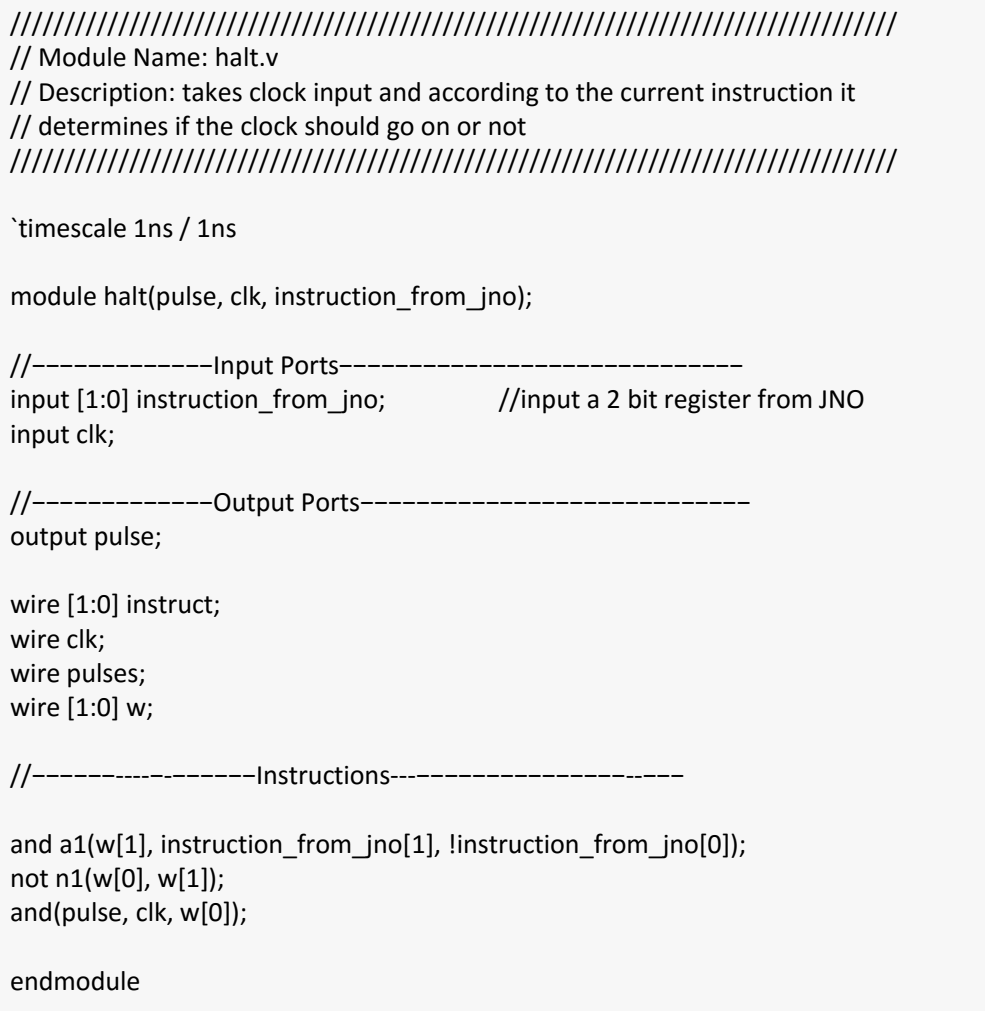

#### *increment.v*

```
//////////////////////////////////////////////////////////////////////////////////
// Module Name: increment.v
// Description: increments 2-bit value from previous
//////////////////////////////////////////////////////////////////////////////////
`timescale 1ns / 1ns
`include "fulladder.v"
module increment(adder to output, adder to status, output monostable, output pulse,
out, instruct checked);
//−−−−−−−−−−−−−Input Ports−−−−−−−−−−−−−−−−−−−−−−−−−−−−−
input [1:0] instruct_checked; //input a 2 bit register from JNO
input [1:0] out;
input output pulse;
//−−−−−−−−−−−−−Output Ports−−−−−−−−−−−−−−−−−−−−−−−−−−−−
inout [1:0] adder to output;
output adder to status;
output output monostable;
//input and output can be declared again as wires to pass into modules
wire [1:0] instructA;
wire [1:0] out;
wire output pulse;
wire [1:0] adder to output;
wire status;
reg output_monostable;
//−−−−−−−−−−−−−Intermediate Wires----−−−−−−−−−−−−−−−−−−
wire w1;
//−−−−−−----−-−−−−−−instructions---−−−−−−−−−−−−−−−--−−−
and (w1, output pulse, !instruct checked[1], !instruct checked[0]);
initial begin
output monostable = 0;end
always @(posedge w1)
begin
       output monostable = 1;#2
       output monostable = 0;end
```
fulladder adder(adder to status, adder to output, out);

endmodule

### *jno.v*

```
//////////////////////////////////////////////////////////////////////////////////
// Module Name: jno.v
// Description: from the current instructions, outputs ENABLE for checking and counter 
//////////////////////////////////////////////////////////////////////////////////
`timescale 1ns/1ns
module jno(enable, enable status, openpulse, sta, instruct, pulses);
//−−−−−−−−−−−−−Input Ports−−−−−−−−−−−−−−−−−−−−−−−−−−−−−
input [1:0] instruct; //input a 2 bit register from JNO
input pulses;
input sta;
//−−−−−−−−−−−−−Output Ports−−−−−−−−−−−−−−−−−−−−−−−−−−−−
output enable;
output enable status;
output openpulse;
//−−−−−−−−−−−−−Input ports Data Type−−−−−−−−−−−−−−−−−−−
// By rule all the input ports should be wires
wire [1:0] instruct;
wire pulses;
wire sta;
//−−−−−−−−−−−−−Output Ports Data Type−−−−−−−−−−−−−−−−−−
// Output port can be a storage element (reg) or a wire
wire enable;
wire enable status;
//−−−−−−−−−−−−−Intermediate Wires----−−−−−−−−−−−−−−−−−−
reg s;
reg r;
wire not enable, not enable status;
wire w1, w2;
reg mem;
reg pulser;
wire openpulse;
reg openpulser;
//−−−−−−----−-−−−−−−Instructions---−−−−−−−−−−−−−−−--−−−
```

```
initial begin
s = 0;r = 0;pulser = 0;
openpulser = 0;
end
and al(wl, !instruct[1], instruct[0]);
and a2(w2, !sta, !instruct[1], instruct[0]);
and a3 (openpulse, !sta, openpulser);
always @(posedge w1)
begin
        #1
        pulser = 1;
        #8
        openpulser = 1;
        #4
        openpulser = 0;
        #1
        pulser = 0;
        #1
        pulser = 1;
        #1
        pulser = 0;
end
dff_reset_negedge dff3(pulser, s, r, w1, enable, not_enable); //enabling the checking
dff reset negedge dff4(pulser, s, r, w2, enable status, not enable status); //enabling
for counter
endmodule
```
#### *programcounter.v*

```
//////////////////////////////////////////////////////////////////////////////////
// Module Name: programcounter.v
// Description: counter
//////////////////////////////////////////////////////////////////////////////////
`timescale 1ns / 1ns
module programcounter(select, clk pulse, reset, input from jno, clk, enabled);
//−−−−−−−−−−−−−Input Ports−−−−−−−−−−−−−−−−−−−−−−−−−−−−−
input [1:0] input_from_jno; //input a 2 bit register from JNO
input clk; //input clock signalinput enabled; //input enabling JNO register addresses
input [1:0] reset; //for resetting
input clk pulse;
//−−−−−−−−−−−−−Output Ports−−−−−−−−−−−−−−−−−−−−−−−−−−−−
output [1:0] select;
//−−−−−−−−−−−−−Input ports Data Type−−−−−−−−−−−−−−−−−−−
// By rule all the input ports should be wires
wire [1:0] input from jno;
wire clk;
wire enabled;
wire [1:0] R;
wire clk pulse;
//−−−−−−−−−−−−−Output Ports Data Type−−−−−−−−−−−−−−−−−−
// Output port can be a storage element (reg) or a wire
wire [1:0] select;
//−−−−−−−−−−−−−Intermediate Wires----−−−−−−−−−−−−−−−−−−
wire [1:0] wire select from logic;
wire w1, w2,w3,w4, w5, w6;
wire [1:0] wire d ff input;
wire [1:0] wire set from logic;
wire [1:0] wire_reset_from_logic;
//−−−−−−----−-−−−−−−Instructions---−−−−−−−−−−−−−−−--−−−
and a1(wire_set_from_logic[0], clk_pulse, enabled, input_from_jno[0]);
and a2(wire_set_from_logic[1], clk_pulse, enabled, input_from_jno[1]);
and a3(w3, clk pulse, enabled, !input from jno[0]);
and a4(w4, clk pulse, enabled, !input from jno[1]);
or ol(wire reset from logic[0], w3, reset[0]); //R[0] is 0, w1 goes from 0 to 1
or o2(wire reset from logic[1], w4, reset[1]); //
```

```
dff reset posedge dff0(clk, wire set from logic[0], wire reset from logic[0],
wire d ff input[0], select[0], wire select from logic[0]);
dff reset posedge dff1(clk, wire set from logic[1], wire reset from logic[1],
wire d ff input[1], select[1], wire select from logic[1]);
and a5(w1, wire select from logic[0], select[1]);
and a6(w2, wire select from logic[1], select[0]);or o3(wire d ff input[1], w1, w2);
and a7(wire d ff input[0], wire select from logic[0],1);
```
endmodule

#### *fulladder.v*

```
//////////////////////////////////////////////////////////////////////////////////
// Module Name: fulladder.v
// Description: Full Adder where 1 is always added to the previous number
//////////////////////////////////////////////////////////////////////////////////
`timescale 1ns / 1ns
module fulladder(status, sum, a);
//−−−−−−−−−−−−−Input Ports−−−−−−−−−−−−−−−−−−−−−−−−−−−−−
inout [1:0] a; //input a 2 bit register
//−−−−−−−−−−−−−Output Ports−−−−−−−−−−−−−−−−−−−−−−−−−−−−
output [1:0] sum; //output 2 bit registers
output status; //see whether registers overflown
//−−−−−−−−−−−−−Input ports Data Type−−−−−−−−−−−−−−−−−−−
// By rule all the input ports should be wires
wire [1:0] a;
wire [1:0] b;
//−−−−−−−−−−−−−Output Ports Data Type−−−−−−−−−−−−−−−−−−
// Output port can be a storage element (reg) or a wire
wire [1:0] sum;
wire status;
//−−−−−−−−−−−−−Intermediate Wires----−−−−−−−−−−−−−−−−−−
wire w0, w1, w2, w3;
//−−−−−−----−-−−−−−−Instructions---−−−−−−−−−−−−−−−--−−−
```

```
//set LSB of input to sum[0]
xor u0(sum[0],a[0], 1'b1);
//set MSB of input to sum[1]
and u1(w0, a[0], 1'b1);
xor u2(w1, a[1], 1'b0);
and u3(w2, a[1], 1'b0);
and u4(w3, w0, w1);
xor u5(sum[1], w0, w1);
//set carry out to be status
or u6(status,w2, w3);
endmodule
```
#### *memory.v*

```
//////////////////////////////////////////////////////////////////////////////////
// Module Name: memory.v
// Description: loads data from instruction binary file
//////////////////////////////////////////////////////////////////////////////////
`timescale 1ns / 1ns
module memory(addr, data);
parameter Instructions = "./instruction.bin";
//−−−−−−−−−−−−−Input Ports−−−−−−−−−−−−−−−−−−−−−−−−−−−−−
input [1:0] addr;
//−−−−−−−−−−−−−Output Ports−−−−−−−−−−−−−−−−−−−−−−−−−−−−
output [1:0] data;
reg [1:0] ram_reg [0:3]; 
wire [1:0] addr; 
wire [1:0] data;
//-------------load instructions---------------
//2 bit wide, 4 bit deep register memory
initial begin
         $readmemb(Instructions, ram_reg); 
end
assign data = ram reg[addr];
endmodule
```